## INCLUDED IN THIS BOX

- **LUMIN M1 Audiophile Network Music Player**
- Standard IEC Power Cable
- **Ethernet Cable**
- Ouickstart Guide
- Safety Information

### CUSTOMER SUPPORT

Online Visit our website at www.luminmusic.com Email Send support emails to support@luminmusic.com

#### $C \in$ **RoHS**  $\alpha$ Compliant

© 2015, All Rights Reserved.

## WHAT YOU NEED

Typical LUMIN M1 system components: A typical LUMIN network in use:

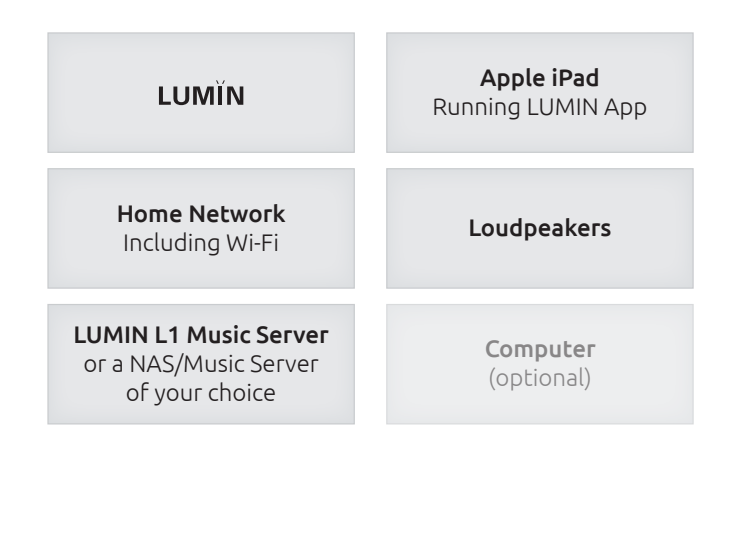

# $\sqrt{1}$ LUMÏN QUICKSTART GUIDE

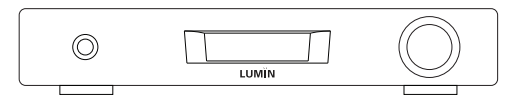

 $M1$ 

## **Tall b NETWORK SETUP**

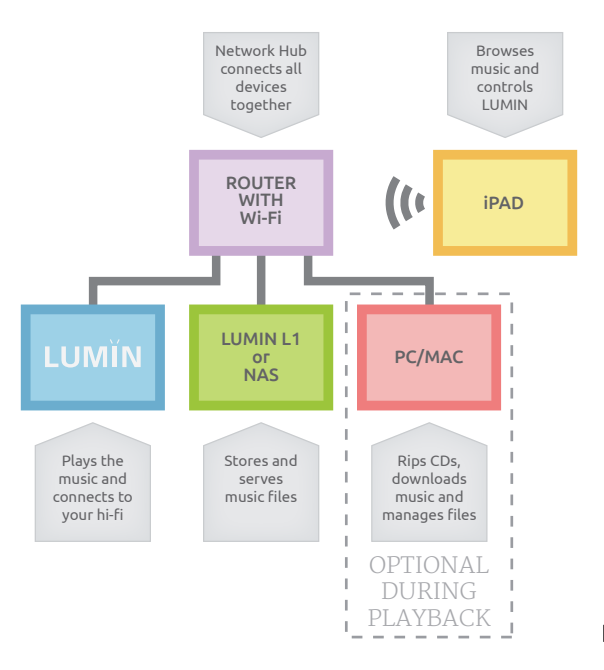

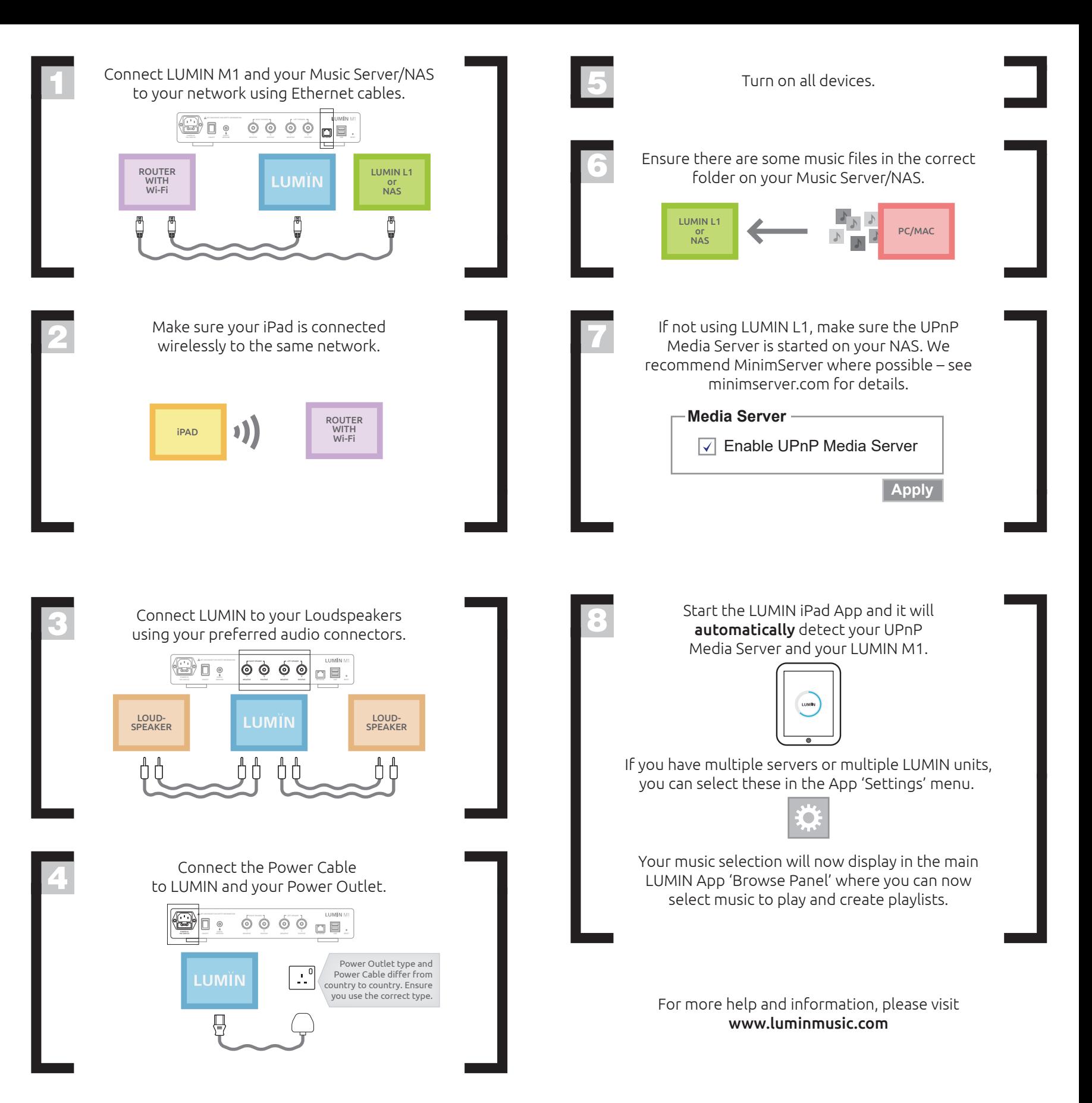

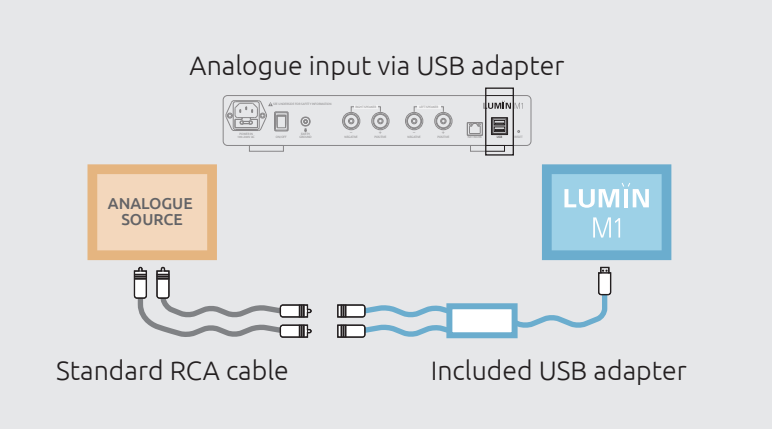